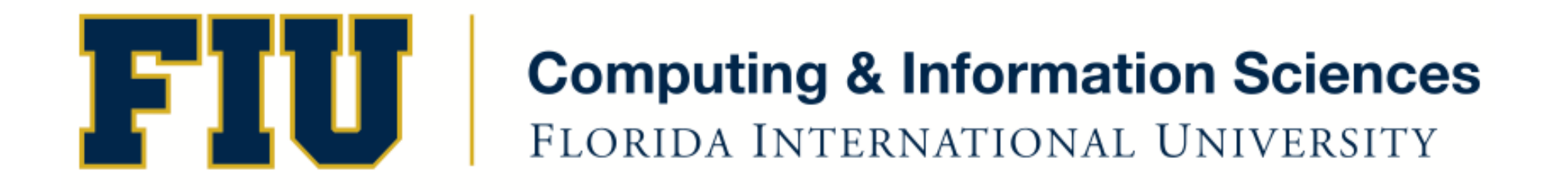

### Mobile Application Development

### lecture17'

#### Fall 2011 - COP 4655 U1 T/R 5:00 - 6:15pm – ECS 134 Steve Luis

### Agenda'

- Creating User Application Settings
- Persistence

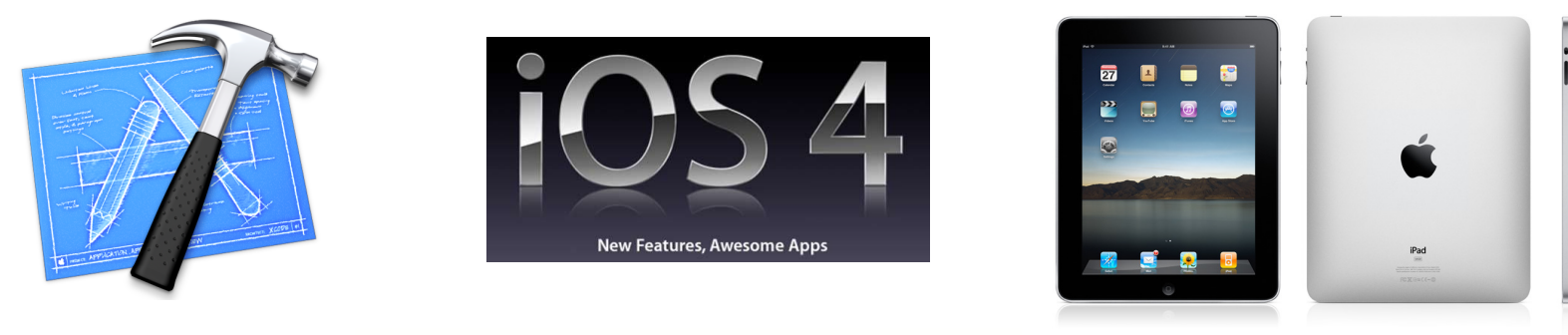

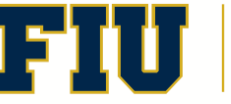

Fall 2011 - COP 4655 2'

# App Settings and User Defaults

- Define settings bundle to store defaults.
- Bundle is read by Settings App
- Define Plist and Settings App creates the  $U/I$
- NSUserDefaults
- Must use strings for keys in plist
- Use the settings bundle resource file in Xcode
- Retrieve user settings using NSUserDefaults
- Demo'

### **Persistence**

- Application is interrupted by pressing home or is placed in the background
- Save state of application data by serializing objects'
- Catch that transition by subscribing to:
	- UIApplicationWillResignActiveNotification

# Using Plists to Serialize

- NSArray, NSMutableArray, NSDictionary, NSMutableDictionary, NSData, NSMutableData, NSString, NSMutableString, NSNumber, & NSDate
- Stored in you Application Sandbox:
	- $-$  Library/Application Support/iPhone Simulator
	- Global Unique Identifiers (GUID)
- Directories:
	- Documents: Store application data files
	- $-$  Library: NSUserDefaults in Preferences
	- $-$  tmp: Temporary files, not persistent system will delete.
- Demo'

# **Readings**

- Apple Developers Library:
	- Settings Application Schema Reference
- Kochan Chapter 19 Archiving
- Complete by Nov. 29th

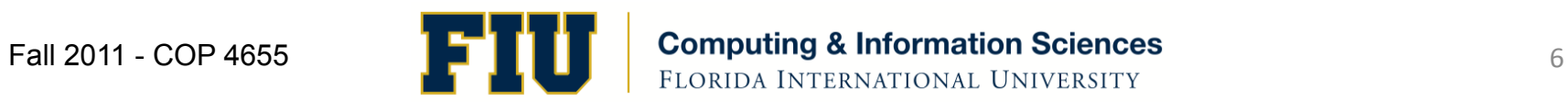